# **JavaScript**

 $\bullet$ 

- $\circ$
- $\circ$
- **JavaScript**
- [generateChart](#page-0-1)
- **JavaScript**
- [RequireShim](#page-1-1)
- $\bullet$ [Options JSON](#page-2-0) 
	- - [divSelector \(options.divSelector\)](#page-3-0)
		- [chartId \(options. chartId\)](#page-3-1)
	- o [errorCallback \(options.errorCallback\)](#page-4-0)
	- <sup>o</sup> [dataset \(options. dataset\)](#page-4-1)
		- [chart\\_information \(options. dataset. chart\\_information\)](#page-4-2)
		- [metadata \(options. dataset. metadata\)](#page-4-3)
		- [data \(options. dataset. data\)](#page-4-4)
		- [attributes \(options. dataset. attributes\)](#page-4-5)
- [PDF](#page-4-6)
	- [blockRenderComplete](#page-4-7)
	- o [renderComplete](#page-5-0)
	- $\circ$
- $\circ$
- 

JavaScript 2**JavaScriptCSS**CSS

JavaScriptYellowfin**/js/chartingLibraries/**JavaScript

CSSYellowfin**mycompanyname\_chart\_ textcolour** 

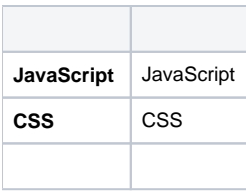

JavaScript 2

- **JavaScript**
- **JavaScript**

JavaScript JavaScript

JavaScript

#### <span id="page-0-0"></span>**JavaScript**

JavaScript

- JavaScript
- JavaScript JavaScriptCSS
- JavaScript

<span id="page-0-1"></span>JavaScript JavaScript

#### **generateChart**

JavaScript **generateChart**YellowfinJavaScript **generateChart**

YellowfinOptions JSONgenerateChart

div**Options. divSelector**ID

#### <span id="page-1-0"></span>**JavaScript**

JavaScriptOptionsdiv

```
generateChart = function(options) {
   // This is the div you draw your chart
into
   var $chartDrawDiv = $(options.
divSelector);
   // This gets the height and width from
the dataset. Use these when creating your
chart so that
   // it will fit the dashboard, canvas and
storyboard correctly
   var height = options.dataset.chart
information.height;
   var width = options.dataset.chart_
information.width;
   $chartDrawDiv.height(height);
   $chartDrawDiv.width(width);
   // This sets the background colour to
purple
   $chartDrawDiv.css({
      'background-color': 'purple'
   });
}
```
## <span id="page-1-1"></span>RequireShim

JavaScript **Require**JavaScript API

Require

```
Ŧ
require(['js/chartingLibraries/d3/d3'],
function(d3) {
    // Your code here which uses d3
\}:
```
AMD JavaScript **Shim**YellowfinShim

ShimJS

ShimAMDVizJS

```
requirejs.config({
    shim: \{'js/chartingLibraries/viz.
v1.1.2.min':// once loaded, use this as the
global module value
            exports: 'viz'
        3
    3
\mathcal{Y}:
require(['js/chartingLibraries/d3_3.5.17/
d3_3.5.17','js/chartingLibraries/viz.
v1.1.2.min], function(d3, viz) {
```
<span id="page-2-0"></span>Options JSON

```
"divSelector": "#jschart39614",
  "chartId":60934,
  "errorCallback": function(){},
  "dataset":{
      "chart_information":{
          "width":2004,
          "height":751,
          "title": "Custom Chart Title"
      },
      "metadata":\{"camp\_region":"data_type": "TEXT",
             "field_name": "Camp Region"
          },
          "camp_rating":{
             "metric colour": "#99cc00",
             "data_type": "NUMERIC",
             "field_name": "Average Camp
Rating"
          },<br>"demographic":{
             "data_type": "TEXT",
             "field_name": "Demographic",
             "org_refcode": "DEMOGRAPHIC"
         \mathcal{F}},
      "data":\{"camp_region":[
             €
                "formatted_data":"Asia",
                 "raw_data": "Asia"
             \},
             €
                 "formatted_
data": "Australia",
                "raw data": "Australia"
             \mathcal{E}\sim \sim \simJ,
          "camp_rating":[
             \{"formatted_data":"4.77",
                "raw_data":4.77
             },
             €
                 "formatted_data":"5.01",
                 "raw_data":5.01
```

```
},
                \sim .
            1.
            "demographic": [
                \mathcal{E}"formatted_data":"Culture",
                    "raw data": "Culture"
               },
                €
                    "formatted
data":"Relaxation",
                    "raw data": "Relaxation"
                },
                \sim 100 km s ^{-1}J.
        },
        "attributes":{
            "default_colours":[
                "#009eec",
                "#7cbb00",
                \mathcal{L} \times \mathcal{L} .
            J,
            "orgrefcode_definitions":
                "Adventure": {
                    "colour": "#009eec",
                    "display_text": "Adventure",
                    "sort_order":"2"
                },
                "Culture": \{"colour": "#c63828",
                    "display_text": "Culture",
                   "sort_order":"3"
                },
                \mathbf{1} , \mathbf{1}}
    \mathcal{F}\mathcal{F}
```
### <span id="page-3-0"></span>**divSelector (options.divSelector)**

divIDCSSJQueryD3CSS

**JQuerydiv** 

**var** \$chartDrawDiv = \$(options.divSelector);

<span id="page-3-1"></span>**chartId (options. chartId)**

Yellowfin ID

#### <span id="page-4-0"></span>**errorCallback (options.errorCallback)**

YellowfinJavaScript Yellowfin

#### <span id="page-4-1"></span>**dataset (options. dataset)**

options.dataset [API](https://wiki.yellowfin.co.jp/pages/viewpage.action?pageId=6591579) [API](https://wiki.yellowfin.co.jp/pages/viewpage.action?pageId=6591572)

dataset

#### <span id="page-4-2"></span>**chart\_information (options. dataset. chart\_information)**

JavaScript APIJavaScript

#### <span id="page-4-3"></span>**metadata (options. dataset. metadata)**

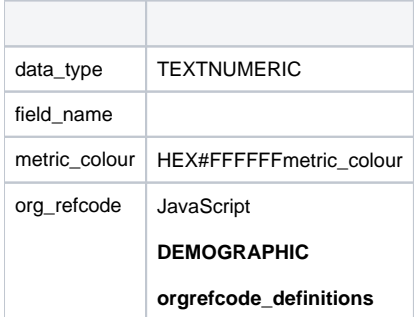

#### <span id="page-4-4"></span>**data (options. dataset. data)**

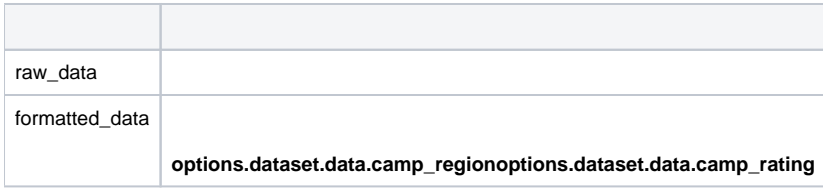

#### <span id="page-4-5"></span>**attributes (options. dataset. attributes)**

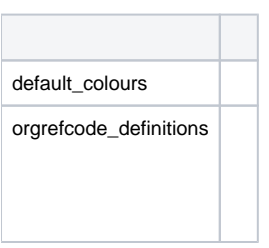

### <span id="page-4-6"></span>PDF

JavaScript XHRCORSGoogleSheetsPDF

YellowfinJavaScript PDF

<span id="page-4-7"></span>JavaScript YellowfinYellowfinblockRenderCompleterender Complete

#### **blockRenderComplete**

PDFJavaScript

blockRenderCompleteJS renderComplete

#### <span id="page-5-0"></span>**renderComplete**

PDF

JS blockRenderCompleteblockRenderCompleterenderComplete

\$chartDrawDiv

```
generateChart = function(options) {
    options.blockRenderComplete(); //Prevents this report from being marked as renderComplete until 
"renderComplete" is also called;
    var $chartDrawDiv = $(options.divSelector); 
   setTimeout() => {
        $chartDrawDiv.text('Hello World');
        options.renderComplete();
     }, 5000);
}
```
5Hello WorldPDF

require

```
generateChart = function(options) {
    options.blockRenderComplete(); //Prevents this report being marked as renderComplete until the "options.
renderComplete" function is also called
    var $chartDrawDiv = $(options.divSelector); 
    var processedData = processData(options.dataset.data);
      doDrawing(processedData, $chartDrawDiv, options.dataset.chart_information.height, options.dataset.
chart_information.width, options.renderComplete); //Pass through the options.renderComplete function to 
doDrawing, so it can call the function when it finishes
},
processData = function(dataset) {
  var barDs = {
      labels : [],
      datasets : [
           {
               label : 'Camp Region',
               data : [],
              backgroundColor : ['red','green','purple','yellow','black']
 }
         ]
  };
 for (var i = 0; i < dataset.camp_region.length; i++) {
       barDs.labels.push(dataset.camp_region[i].formatted_data);
     barDs.datasets[0].data.push(dataset.camp_rating[i].raw_data);
      barDs.datasets[0].backgroundColor.push('#009EEC');
  }
  return barDs;
},
doDrawing = function(data, $chartDiv, height, width, renderComplete) {
    require(['js/chartingLibraries/chartjs/Chart.js'], function(chart) {
         var $canvas = $('<canvas height="500" width="500"></canvas>');
         $chartDiv.append($canvas);
         new Chart($canvas, {
            type: "polarArea",
             data: data,
             options : {
                responsive : false
 }
         });
         renderComplete(); //Once the chart drawing has completed, call renderComplete to notify the report this 
chart is finished
     });
}
```
JavaScript

- JavaScript
- CSS
- JavaScript

JavaScript JavaScriptCSS

JavaScript generateChartJavaScript IDdivSelectorerrorCallback

CSS div

try/catch

Yellowfin

**JavaScript** 

processDatademographiccamp rating

```
processData = function(dataset) {
  var newDataset = \{\}:
  for(var i=0; i<dataset['camp rating'].
length; i++){
    // Gets the demographic value from
the dataset for this data row
    var demographic =
dataset['demographic'][i].formatted_data;
    // Either adds the demographic to our
dataset with the current
    // camp rating, or retrieves an
existing total for this
    // demographic and adds the camp
rating value
    if(newDataset.
has0wnProperty(demographic)){
      newDataset[demographic] +=
dataset['camp_rating'][i].raw_data;
    \} else {
      newDataset[demographic] =dataset['camp_rating'][i].raw_data;
    }
  ł
  return newDataset;
}
```
#### processData

```
\bullet /
```
D3.js SunburstBubble Cloudflare.json options. dataset. dataYellowfin

```
1. 
2.
```

```
var datas = options.dataset.data;
        // transform each field to contain
it's name
        var fields = Object.keys(datas).
map(function(fieldName) {
          return datas[fieldName].
map(function(value) {
            let object = \{\};
            object[fieldName] = value;
            return object;
          \}:
        3);
        // use d3.zip to transpose
        var zipped = d3.zip.append(wall,fields);
        // merge objects in array
        var result = zipped.
map(function(objects) {
          return Object.assign.apply(null,
objects);
        \}:
        return result;
```
**GoogleCharts** 

| ['Year', 'Sales', 'Expenses', 'Profit'], |
|------------------------------------------|
| [ '2014', 1000, 400, 200],               |
| [ '2015', 1170, 460, 250],               |
| [ '2016', 660, 1120, 300],               |
| [ '2017', 1030, 540, 350 ]               |

options. dataset. datademographicinvoiced amount

```
var ds = \lceil [options.dataset.
metadata.demographic.fieldname,
                    options.dataset.
metadata.invoiced_amount.fieldname]];
        var dataset = options.dataset.
data:
        // push data into ds
        for (var i = 0; i < dataset.
demographic.length; i++) {
                  ds.push([
                        dataset.
demographic[i].formatted_data,
                        parseFloat(dataset.
invoiced_amount[i].raw_data)
                          : ([
        ł
        return google.visualization.
arrayToDataTable(ds);
```
JavaScript

JavaScript**debugger**JavaScript

## \$(options.divSelector). addClass('jsChartNoOverflow');

try/catchYellowfinJavaScript

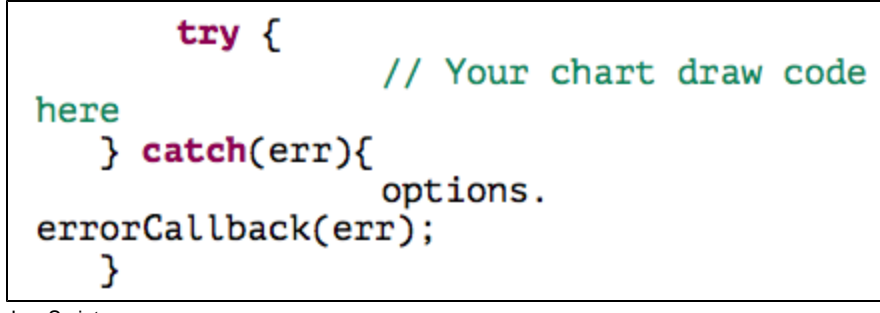

JavaScript

## console.log(result);

JavaScript Options JSONJSON

JSON.stringify(options);

**JSONJSON** 

<https://jsonformatter.curiousconcept.com/>